rock violently

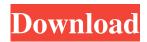

3d Fonts For Adobe Photoshop 7.0 Free Download Crack (Final 2022)

\* Adobe Photoshop CS2, \$469.99 \* Adobe
Photoshop CS3, \$599.99 \* Adobe
Photoshop CS4, \$759.99 \* Adobe
Photoshop CS5 Extended, \$1,299.99 \*
Adobe Photoshop CS6, \$1,799.99 \* Adobe
Photoshop Elements, \$89.99

3d Fonts For Adobe Photoshop 7.0 Free Download Crack Download 2022 [New]

Unlike Adobe Photoshop, it's not a fullfledged image editor; it's a graphics editor mainly used to retouch digital images. Photoshop Elements can be used for the general purpose of editing graphics, as well as for professional-grade photography. But if you're just looking for a simple, fast way to retouch photos, this alternative is for you.

## Photoshop Elements is a great tool for simple image editing. But if you're a beginner, this guide will help you to create some of the most common effects in Photoshop, such as: filter effects altering images with layers creating and applying filters saving and printing photos Learn more about Photoshop Elements The layers panel shows layer groups. The layer panel is where you can see and edit your layers. Layers are where you can add and paint details, such as textures, patterns, fonts, and stickers. They are also used to adjust the lighting, color, and contrast of your photos. The tutorial will teach you how to create these effects using the tools in Photoshop Elements. How to Create Brightness and **Contrast Effects in Photoshop Elements The** Hue-Saturation dialog enables you to change

## the colors in your photos without altering the highlights and shadows. Photoshop Elements allows you to use the Hue/Saturation dialog to change the saturation of an image, without changing the exposure and lighting. The Hue/Saturation dialog is divided into two panels: Hue/Saturation The Hue/Saturation dialog is divided into two panels: Hue/Saturation and The Curves panel. The Hue/Saturation dialog is divided into two panels: Hue/Saturation and Curves. The first panel, Hue/Saturation, allows you to adjust the color in your images. In the Hue/Saturation panel, you can apply different lighting effects to your photos. Drag the slider between the different colors in the image,

and adjust the colors between the three colors (red, green, and blue) in the

Hue/Saturation dialog. You can also use the hues and saturation to create artistic effects. If you want to create an artistic effect, you can use The Curves panel. Create a Light and Dark Color The Hue/Saturation dialog allows you to modify the brightness of an image by changing the color. This is called color temperature, and it's often referred to as " 05a79cecff // Protocol Buffers for Go with Gadgets // // Copyright (c) 2013, The GoGo Authors. All rights reserved. // // // Redistribution and use in source and binary forms, with or without // modification, are permitted provided that the following conditions are // met: // // \* Redistributions of source code must retain the above copyright // notice, this list of conditions and the following disclaimer. // \* Redistributions in binary form must reproduce the above // copyright notice, this list of conditions and the following disclaimer // in the documentation and/or other materials provided with the // distribution. // // THIS SOFTWARE IS **PROVIDED BY THE COPYRIGHT** 

## HOLDERS AND CONTRIBUTORS // "AS IS" AND ANY EXPRESS OR IMPLIED WARRANTIES, INCLUDING, BUT NOT // LIMITED TO, THE IMPLIED WARRANTIES OF

MERCHANTABILITY AND FITNESS FOR // A PARTICULAR PURPOSE ARE DISCLAIMED. IN NO EVENT SHALL THE COPYRIGHT // OWNER OR CONTRIBUTORS BE LIABLE FOR ANY DIRECT, INDIRECT, INCIDENTAL, // SPECIAL, EXEMPLARY, OR **CONSEQUENTIAL DAMAGES** (INCLUDING, BUT NOT // LIMITED TO, **PROCUREMENT OF SUBSTITUTE** GOODS OR SERVICES; LOSS OF USE, // DATA, OR PROFITS; OR BUSINESS **INTERRUPTION) HOWEVER CAUSED** AND ON ANY // THEORY OF

LIABILITY, WHETHER IN CONTRACT, STRICT LIABILITY, OR TORT // (INCLUDING NEGLIGENCE OR OTHERWISE) ARISING IN ANY WAY OUT OF THE USE // OF THIS SOFTWARE, EVEN IF ADVISED OF THE POSSIBILITY OF SUCH DAMAGE. syntax = "proto3"; package test; import "git hub.com/gogo/protobuf/gogoproto/gogo.pro to"; option (gogoproto.goproto\_stringer\_all) = false; option (gogoproto.goproto\_enum\_prefix\_all) = false; option (gogoproto.goproto

What's New In 3d Fonts For Adobe Photoshop 7.0 Free Download?

The Pen tool lets you draw freeform shapes, lines, or arrows on your image. You can use your mouse to select a portion of the image and drag a point anywhere inside the image. You can also pull lines from edges of the image, allowing you to create shapes and arrows. See Tutorial: Create Freeform Shapes in Photoshop. Brush Tool Photoshop has many brushes that are included in the program. You can select the brush you want from the Brushes palette that is included in the dropdown menu. Photoshop brushes come in a variety of colors, textures, and styles. While Photoshop's brushes come in a variety of styles and shapes, not all brushes can be used to create an image. For instance, it will not let you use a pen tool to create a brush stroke. The Pen tool can be used to create a brush, but it only works on a rectangular object. If you're trying to use a pen tool to create a brush, you need to convert it to a brush first. See Tutorial:

Create Pen Tool in Photoshop. (If you are familiar with graphics software like CorelDraw or Illustrator, you'll already know that the brush functions are similar.) The Brush tool is a tool that allows you to paint with predefined brush strokes that come with the program. The Brush tool is useful for texturing, painting, or even creating wireframe effects. For example, you can use a brush to create a wood texture or a brick wall effect. You can also use a brush to paint without a painting program. You can use a Brush tool to create patterns or create a texture that you can use in an illustration. The Mosaic is a tool that can be used to create an organized collection of photos. It works by layering your images on top of one another. To create the Mosaic tool, open any one of your photos in

Photoshop, then click on Layer | New | Mosaic. This will add a new layer to your image. Click on this new layer, then click and drag to select the area where you want to start layering your images. Next, click on Layer | New | Layer to create an additional layer underneath this layer of images, allowing you to continue adding images. You can use this tool to create a collage or create a zebra image by layering pictures. The Effects panel gives you the opportunity to change the appearance of your image with a variety of effects. The Effects panel can be opened

System Requirements For 3d Fonts For Adobe Photoshop 7.0 Free Download:

Windows 7, 8 or 10 and at least 1.5GB RAM. MAC OS X 10.10 or higher. Storage space should be at least 10GB. Processor: Intel Core 2 Duo E8400 3.2GHz or AMD Phenom II X4 955 3.2GHz or equivalent. OpenGL 2.0/Vista Direct X 9.0c or above If you're going to use 3D, we recommend that you use the Core i7/GTX 780 GPU

http://www.rosesebastian.com/wp-content/uploads/2022/07/photoshop\_oil\_paint\_filter\_download.pdf https://inmobiliaria-soluciones-juridicas.com/2022/07/why-is-photoshop-taking-so-long-to-download https://diboa.co/wp-content/uploads/2022/07/download\_adobe\_photoshop\_13.pdf https://www.vsv7.com/upload/files/2022/07/x4T5Mk3RLQan6iTYiudd\_01\_09194835bf7bb6e8c3426f0db3f67ceb\_file.pdf https://groups.oist.jp/system/files/webform/33366/adobe-photoshop-software-old-version-free-download.pdf https://www.realvalueproducts.com/sites/realvalueproducts.com/files/webform/photoshop-90-cs2-free-download.pdf https://abckidsclub.pl/how-to-download-adobe-photoshop-element-version-21/ https://lerochlab.fr/wp-content/uploads/2022/07/pacenye.pdf https://nameme.ie/wp-content/uploads/2022/07/Simple Heart Shadow Photoshop Brushes Free.pdf https://pohar.bolt.hu/advert/photoshop-brushes-2510-free-downloads/ https://sipnsave.com.au/sites/default/files/webform/jimbeam/how-to-download-text-in-photoshop.pdf https://adbacgoetihumtoo.wixsite.com/rieglycupin/post/how-to-download-and-install-photoshop-cc http://www.giffa.ru/businessentrepreneurs/adobe-photoshop-cs3-portable-full-free-download/ https://boatripz.com/wp-content/uploads/2022/07/Photoshop M1 Download.pdf http://mandarininfo.com/?p=23871 https://www.scet-tunisie.com/sites/default/files/webform/condidature\_offre/\_sid\_/how-to-download-adobe-photoshop-70-forwindows-7.pdf https://ibaimoveis.com/wp-content/uploads/2022/07/download photoshop color lookup presets.pdf https://dig-tal.com/free-photoshop-brushes-full-set/ https://www.alltagsunterstuetzung.at/advert/download-adobe-download-version-adobe-cs4-2/ http://www.ponder-ks.org/wp-content/uploads/2022/07/Adobe Photoshop Elements 2020 Mac.pdf